### **АННОТАЦИЯ РАБОЧЕЙ ПРОГРАММЫ ДИСЦИПЛИНЫ ПРИЕМ 2020 г. ФОРМА ОБУЧЕНИЯ ОЧНАЯ**

### **Моделирование и оптимизация свойств материалов и технологических процессов**

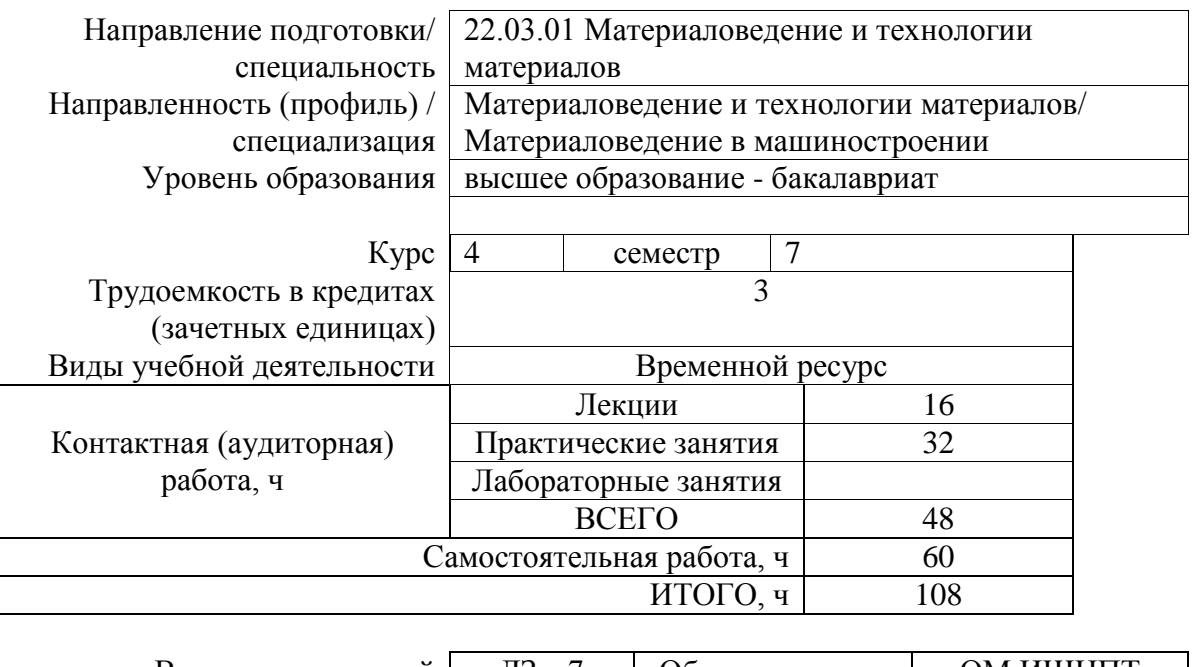

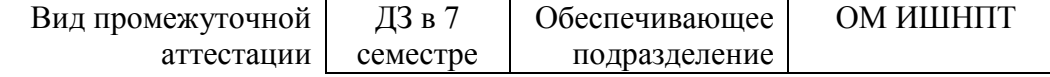

#### 1. Цели освоения дисциплины

Целями освоения дисциплины является формирование у обучающихся определенного  $O<sub>0</sub>$ (п.5 Общей характеристики ООП) состава компетенций для подготовки к профессиональной деятельности.

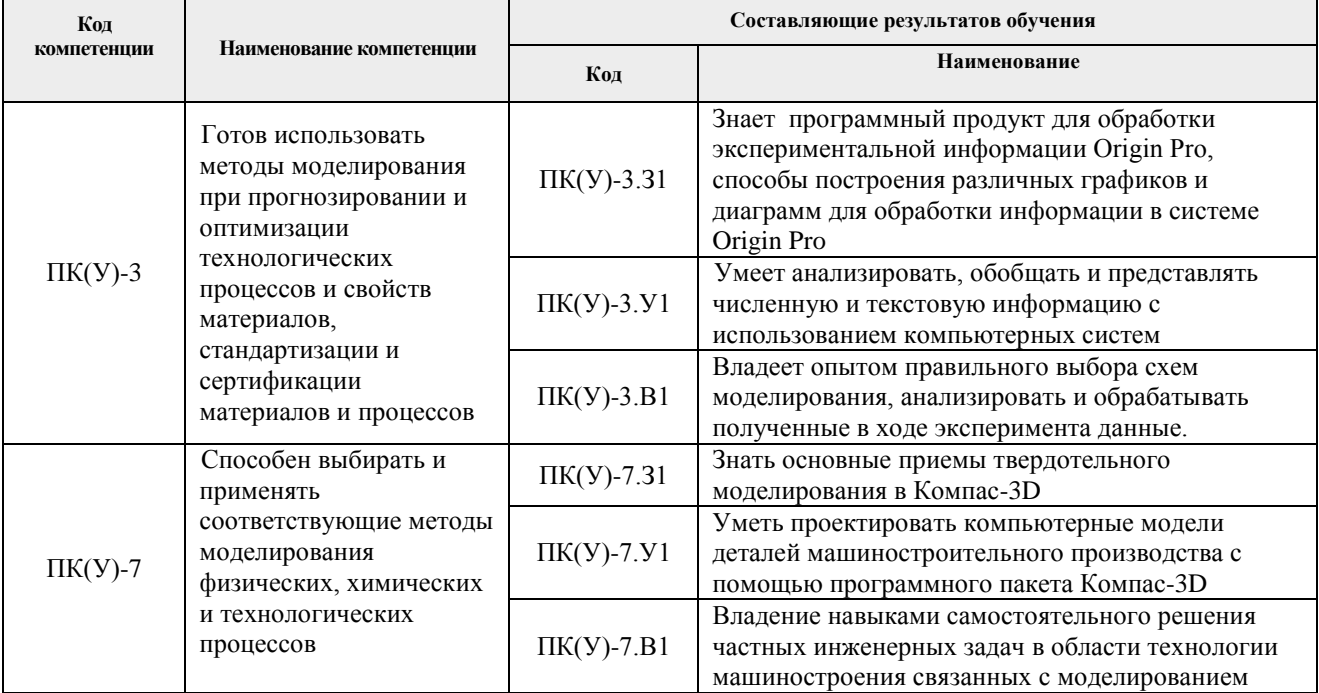

#### 2. Планируемые результаты обучения по дисциплины (модулю)

После успешного освоения дисциплины будут сформированы результаты обучения:

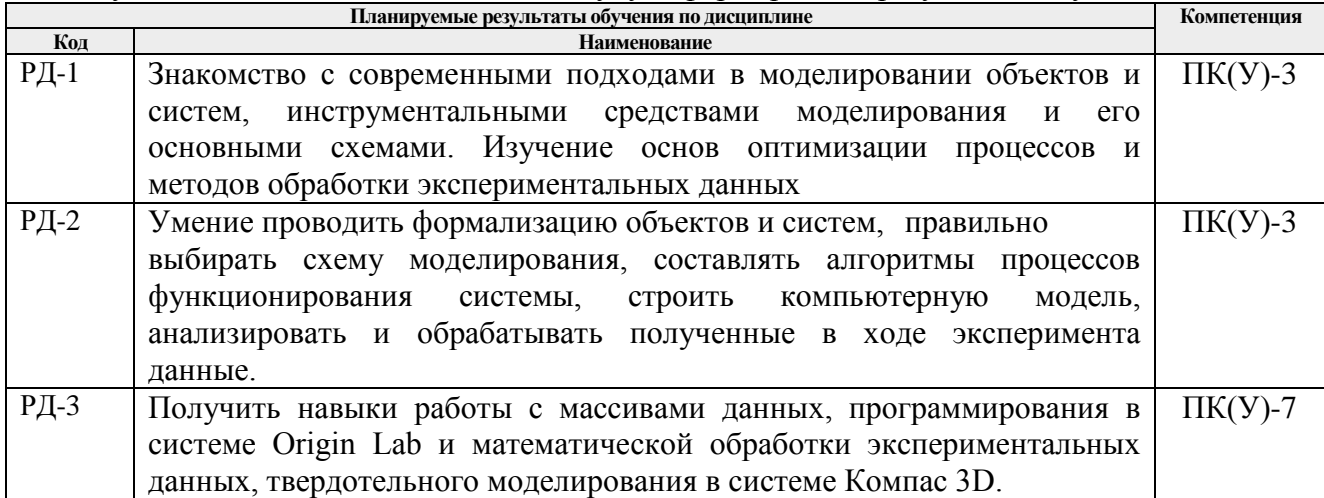

## 3. Структура и содержание дисциплины

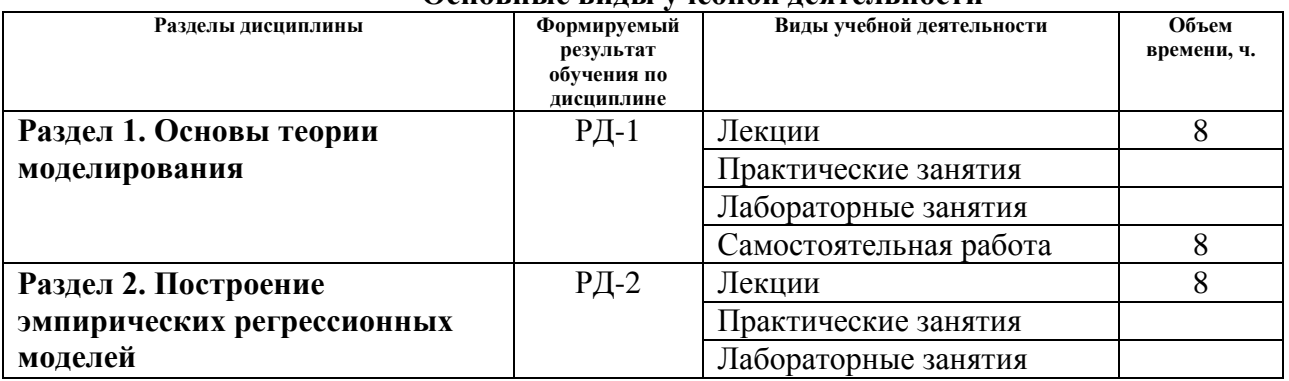

# Основные вилы учебной леятельности

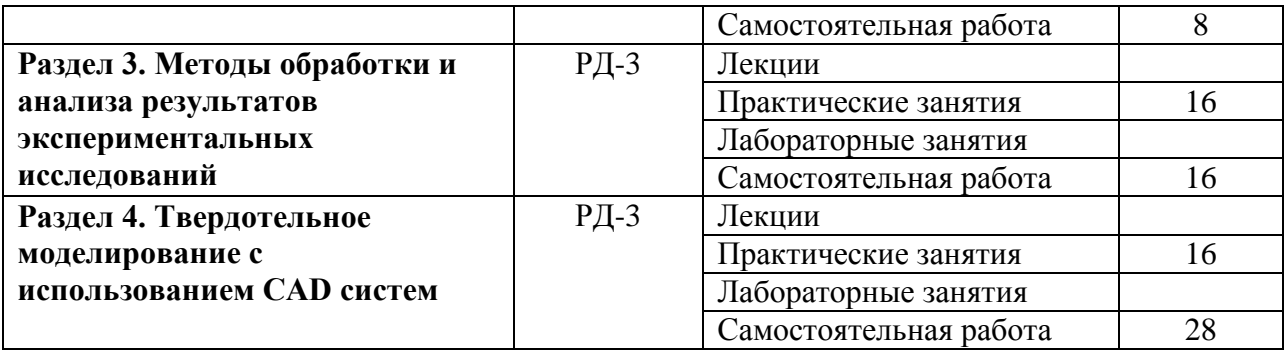

### **4. Учебно-методическое и информационное обеспечение дисциплины**

### **4.1. Учебно-методическое обеспечение**

- 1. Зиновьев, Д.В. Основы проектирования в КОМПАС-3D v17.Практическое руководство по освоению программы КОМПАС-3D v17 в кратчайшие сроки: руководство [Электронный ресурс]/ Д.В. Зиновьев ; под редакцией М.И. Азанова. — 2-е изд. — Москва: ДМК Пресс, 2019. — 232 с. — ISBN 978-5-97060-679-7. — Схема доступа: https://e.lanbook.com/book/112931
- 2. Большаков В.П. Твердотельное моделирование деталей в САD-системах: AutoCAD, КОМПАС-3D, SolidWorks, Inventor, Creo [Электронный ресурс]/ В.П. Большаков, А.Л. Бочков, Ю.Т. Лячек. - Санкт-Петербург: Питер, 2015. - 480 с. - ISBN 978-5-496- 01179-2. - Схема доступа: https://ibooks.ru/reading.php?productid=342317
- 3. Ганин, Н.Б. Проектирование и прочностной расчет в системе КОМПАС-3D V13: самоучитель [Электронный ресурс]/ Н.Б. Ганин. — 8-е изд., перераб. и доп. — Москва: ДМК Пресс, 2011. — 320 с. — ISBN 978-5-94074-753-6. — Схема доступа:https://e.lanbook.com/book/1334

### **4.2. Информационное и программное обеспечение**

Internet-ресурсы (в т.ч. в среде LMS MOODLE и др. образовательные и библиотечные ресурсы):

1. https://kompas.ru/publications/video/

Профессиональные базы данных и информационно-справочные системы доступны по ссылке: <https://www.lib.tpu.ru/html/irs-and-pdb>

### Лицензионное программное обеспечение **(в соответствии с Перечнем лицензионного программного обеспечения ТПУ):**

7-Zip; Adobe Acrobat Reader DC; Adobe Flash Player; AkelPad; Ansys 2020; Ascon KOMPAS-3D 18 Education Concurrent MCAD ECAD; Cisco Webex Meetings; Dassault Systemes SOLIDWORKS 2020 Education; Document Foundation LibreOffice; Google Chrome; Microsoft Office 2007 Standard Russian Academic; Mozilla Firefox ESR; Oracle VirtualBox; ownCloud Desktop Client; Tracker Software PDF-XChange Viewer; WinDjView; Zoom Zoom